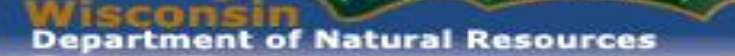

# DNR Aquatic & Wetland Invasive Species Monitoring

#### Maureen (Ferry) Kalscheur Statewide AIS Monitoring Lead Wisconsin Department of Natural Resources

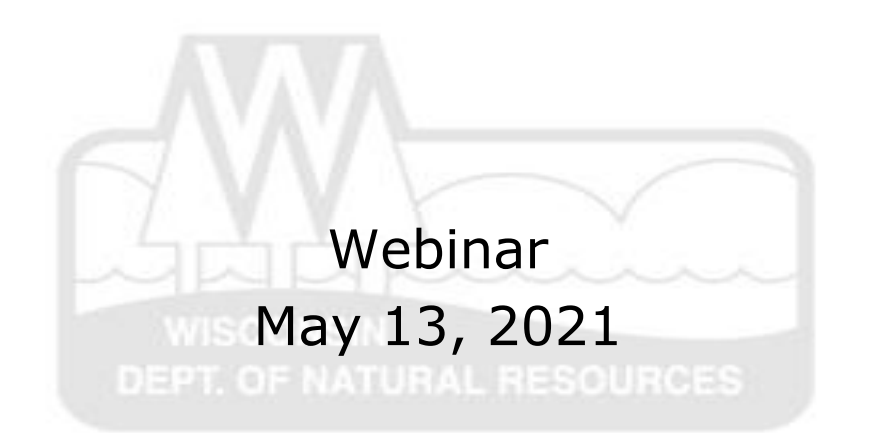

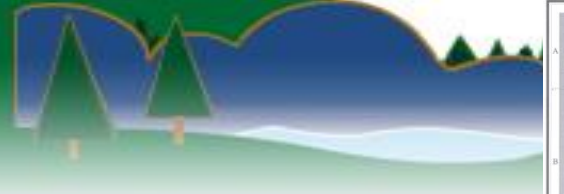

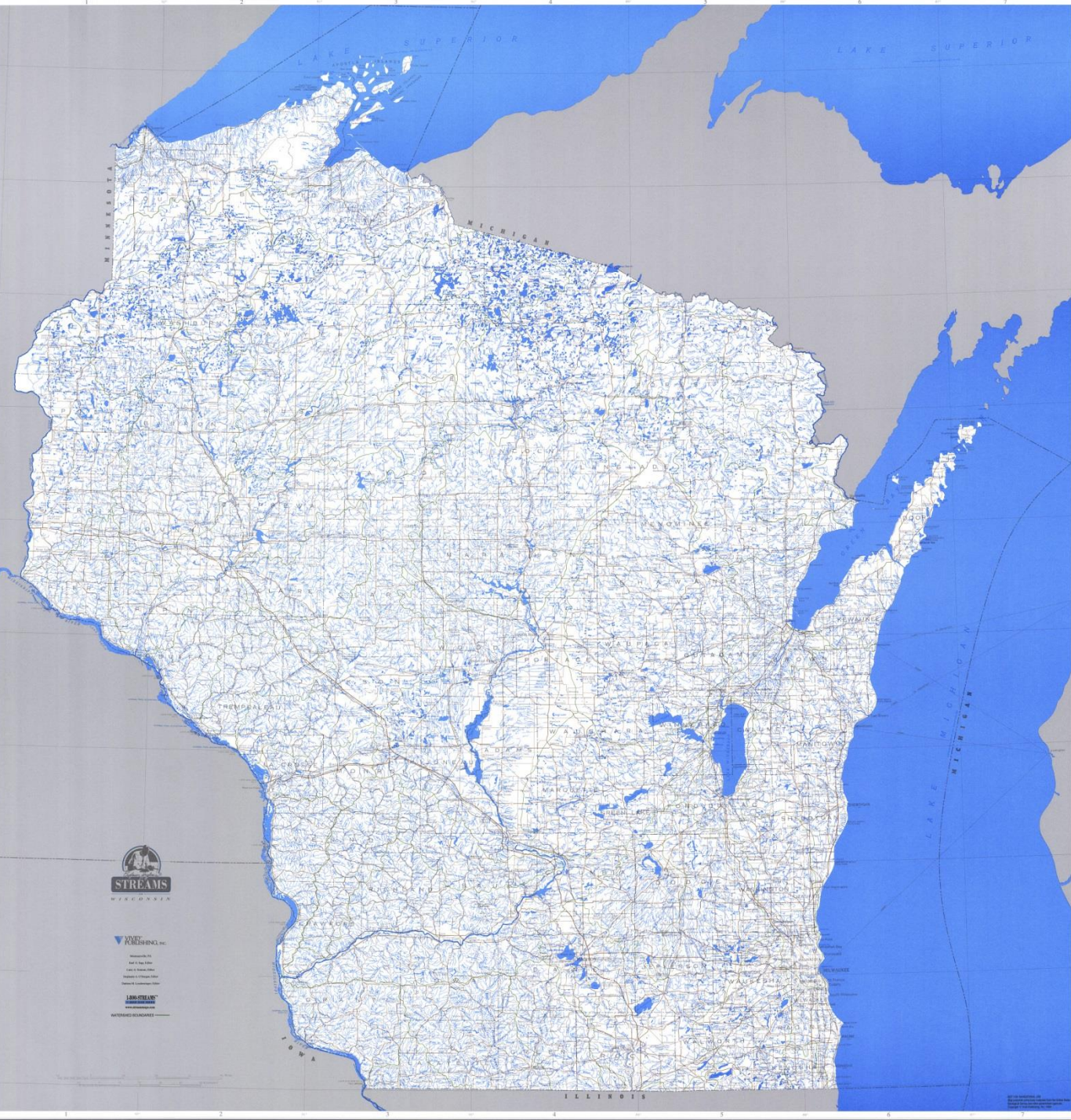

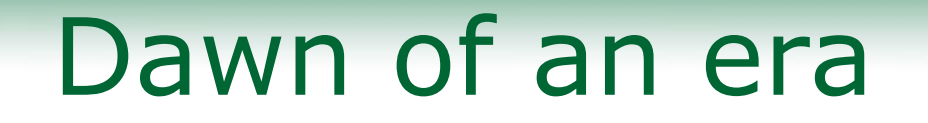

• First detections in Wisconsin

<u>and an india and</u>

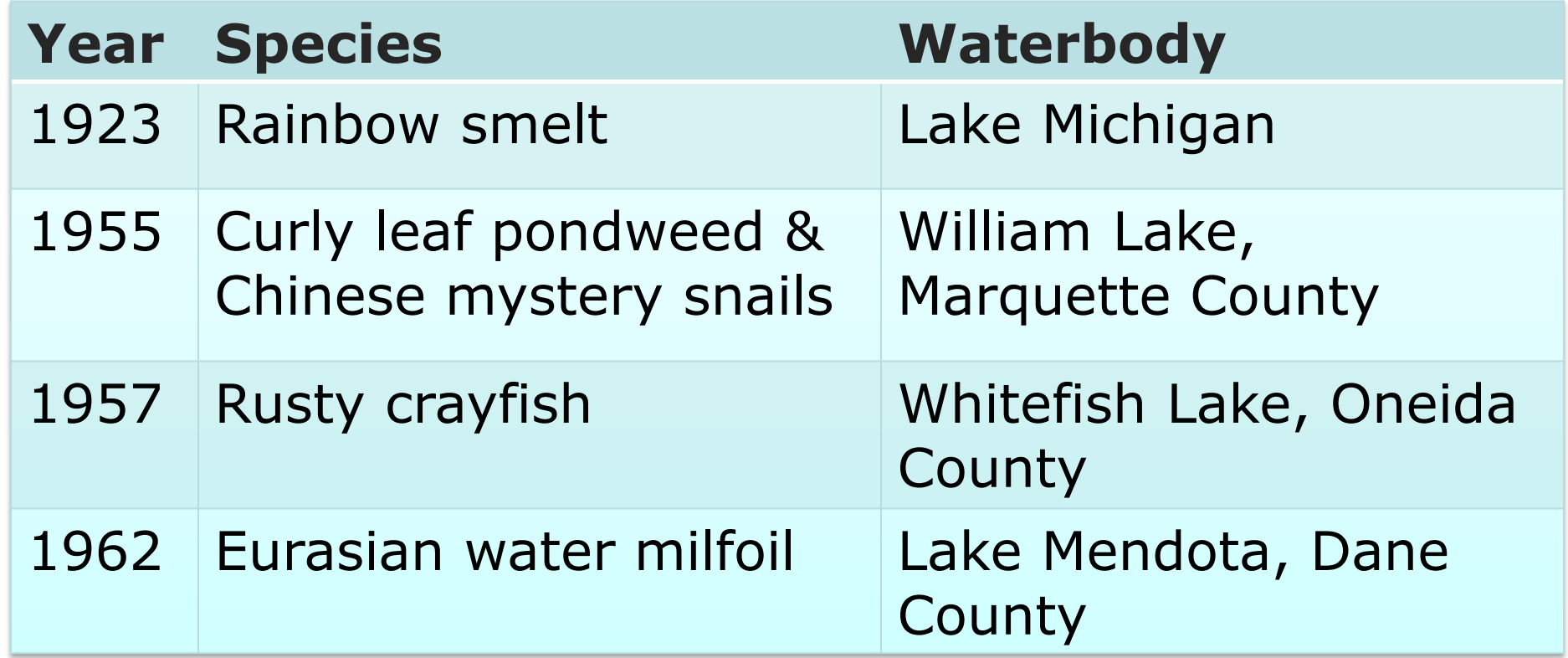

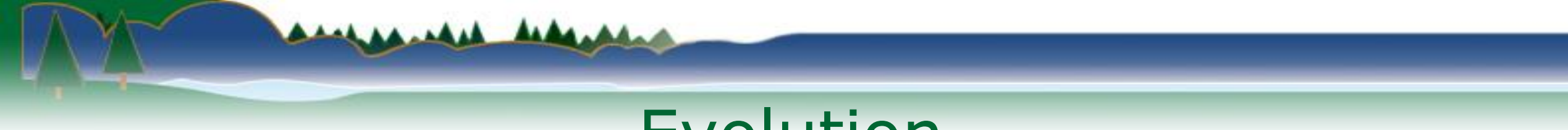

## Evolution

• Initially incidental reports

- Some systematic *attempts* in 90's
- $\bullet$  SWIMS  $\sim$  2002

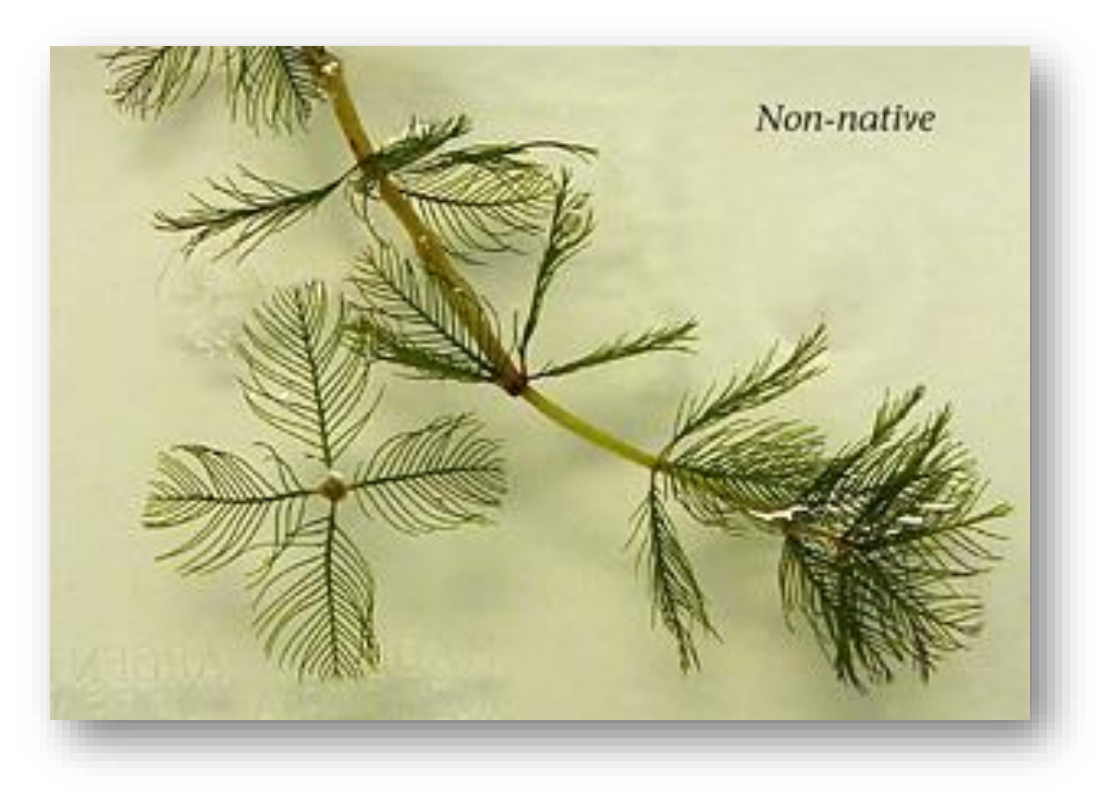

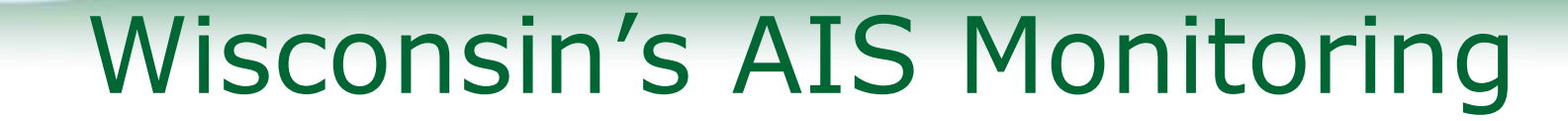

 $AA$ 

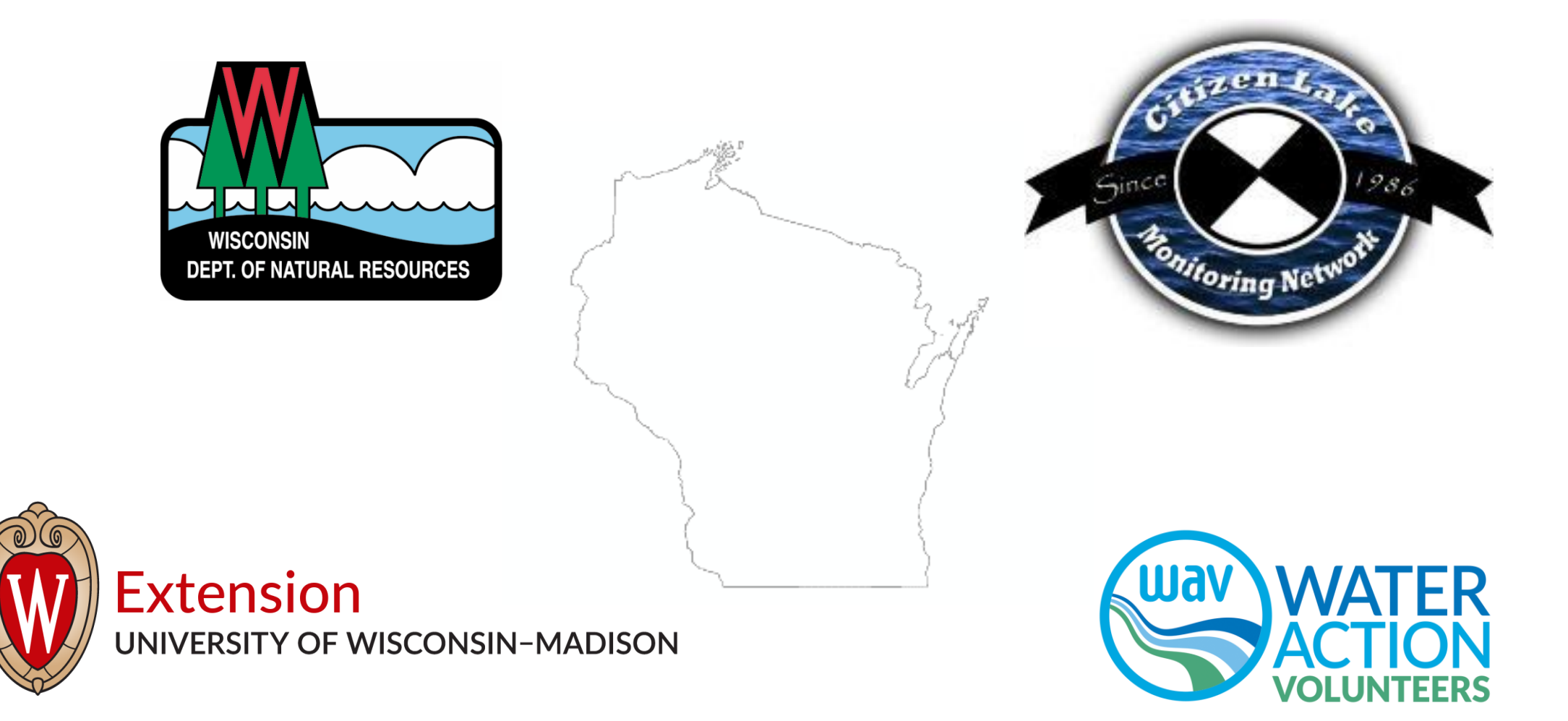

## Wisconsin's AIS Monitoring

AAAAA AAA

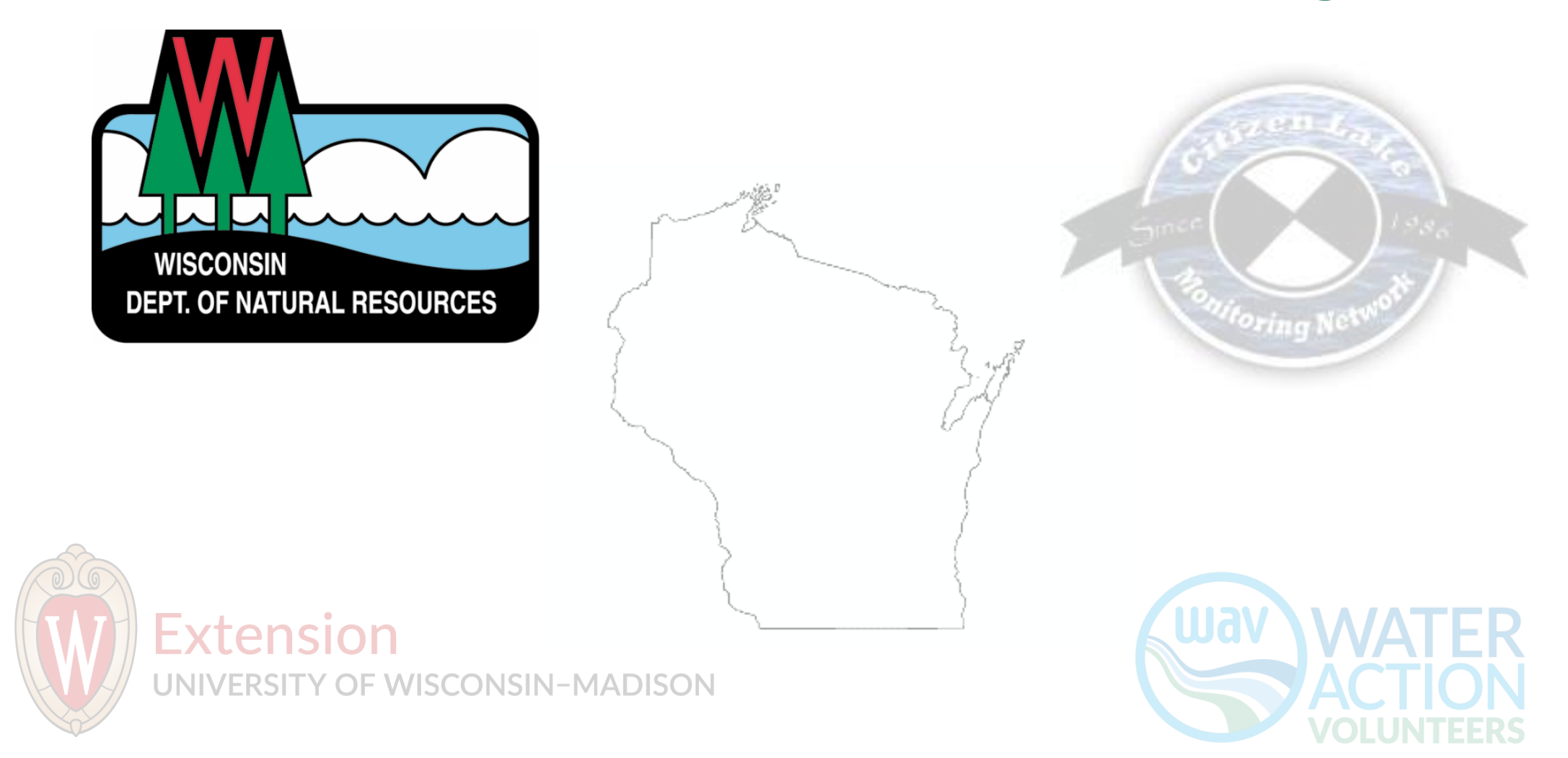

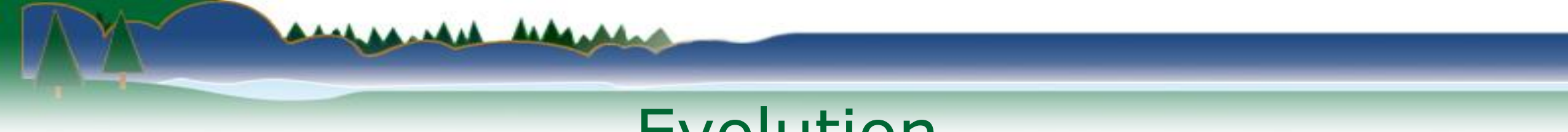

### Evolution

• GLRI Partnership Grant in 2010 for prevention, education, and **monitoring**.

• First statewide systematic AIS monitoring

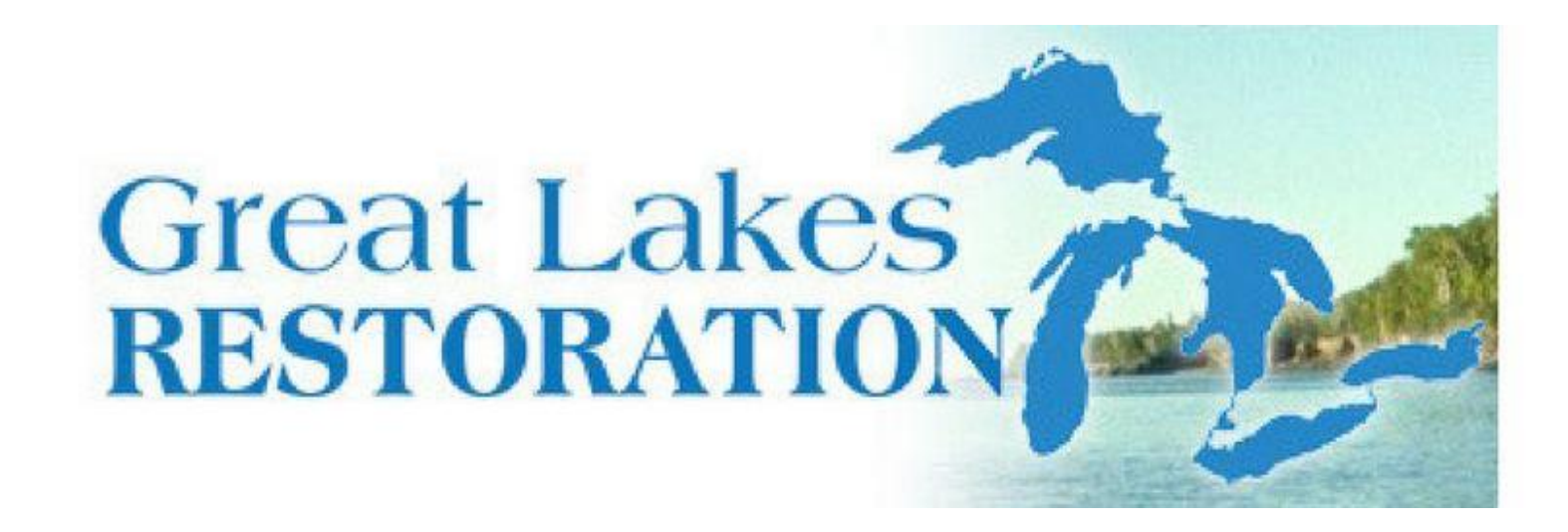

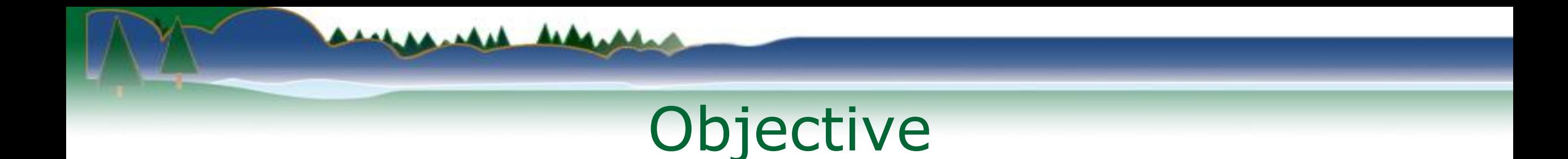

- Objective:
	- Locate pioneer invasive species populations
	- Enable response
	- Understand spread

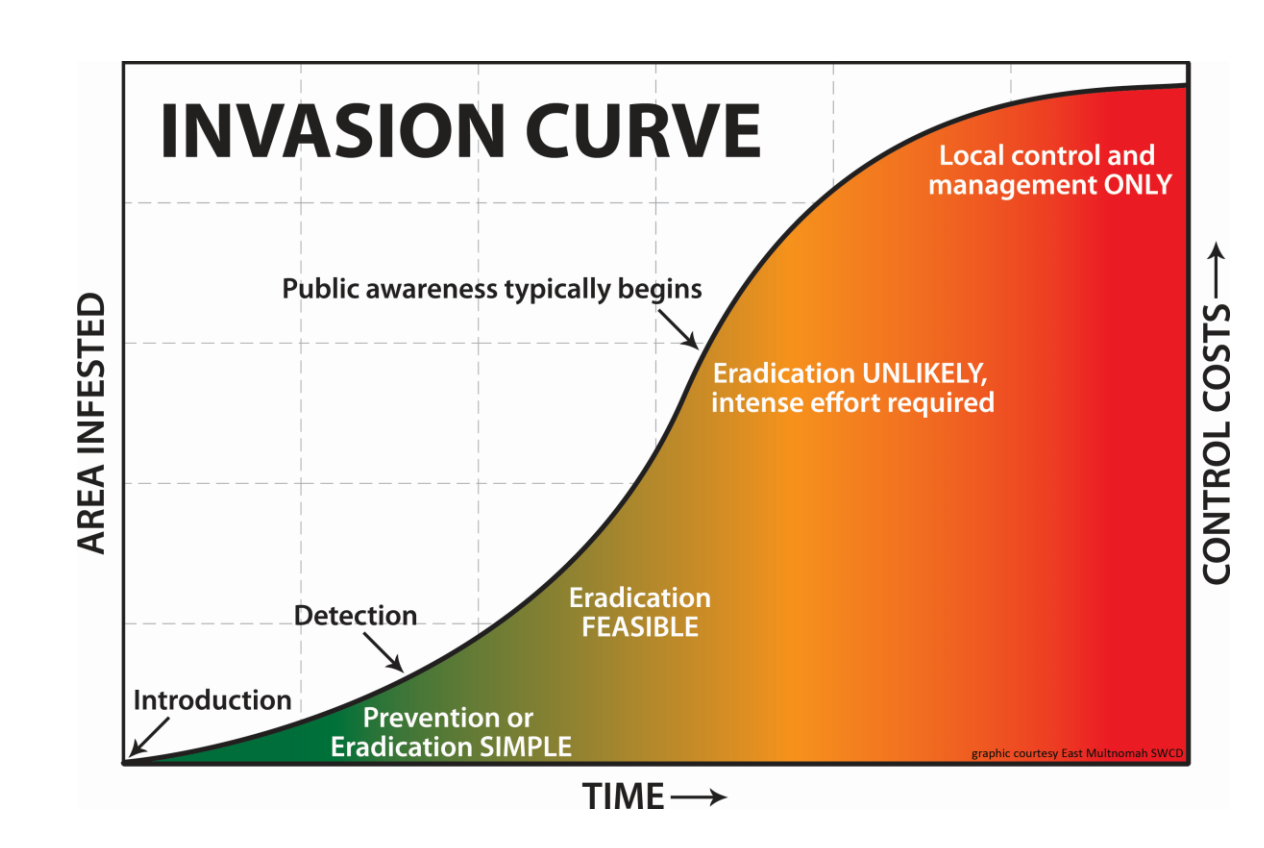

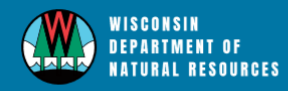

HUNTING FISHING PARKS CLIMATE ENVIRONMENT FORESTRY LICENSES NEWS ABOUT CONTACT

#### **CONTROVER STOPIC » INVASIVES**

#### **INVASIVE SPECIES RULE - NR 40**

The invasive species rule, Wis. Admin. Code NR 40, makes it illegal to possess, transport, transfer or introduce certain invasive species in Wisconsin without a permit. Everyone is responsible to comply with these regulations. What you need to do as an individual, business, or organization may vary depending on your type of work and activities. The regulated species list and the details of the rule are shown in the tabs below.

And have and

#### View the full text of the invasive species rule [PDF exit DNR].

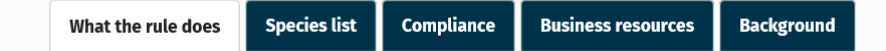

View a *quick summary [PDF]* of the invasive species rule.

The invasive species rule creates a comprehensive, science-based system with criteria to classify invasive species into two categories: "prohibited" and "restricted." With certain exceptions, the transport, possession, transfer and introduction of prohibited species is banned.

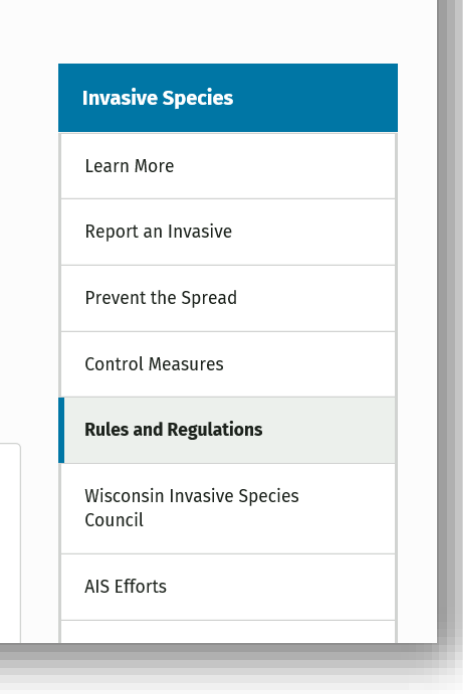

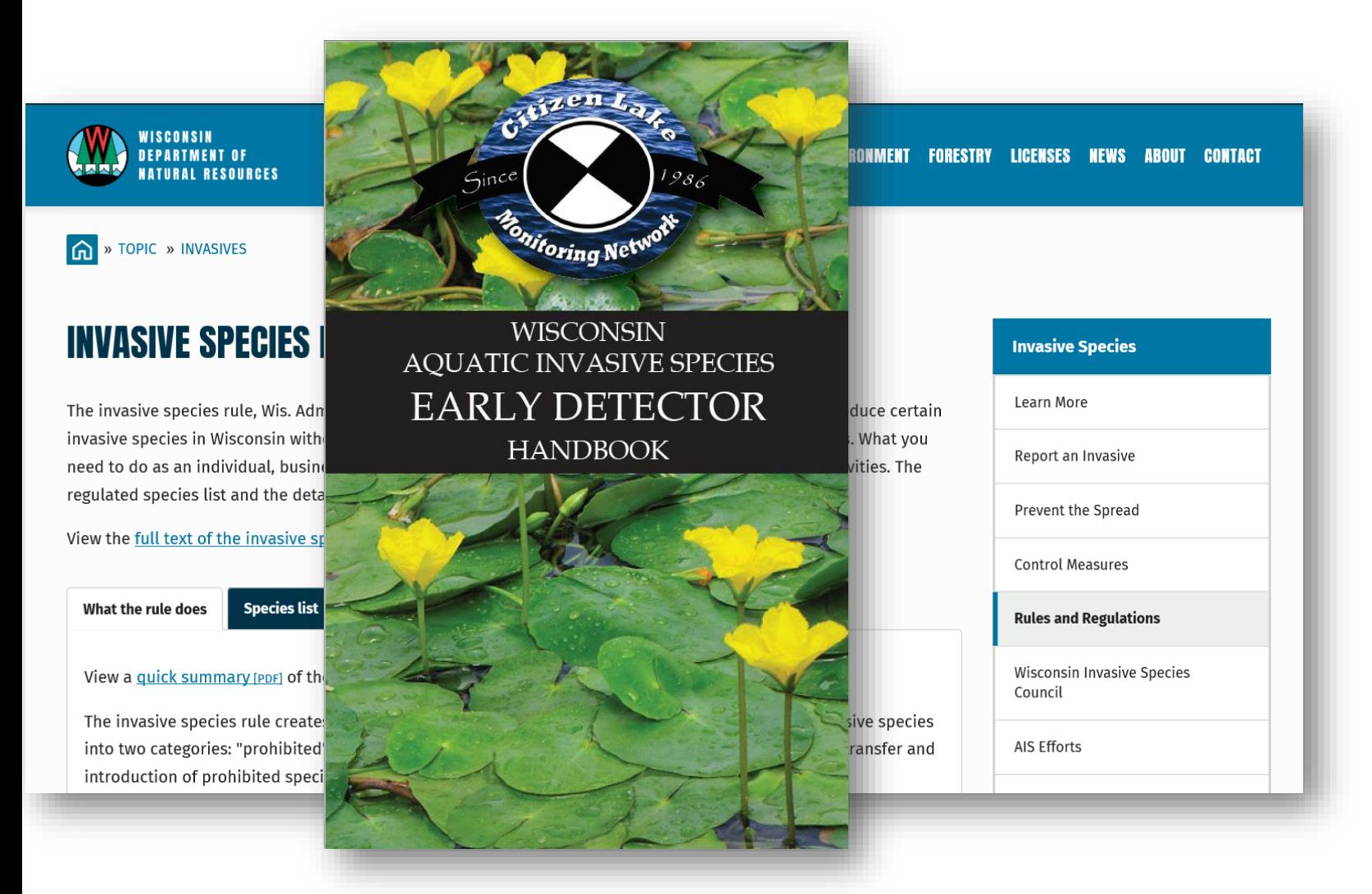

<u>an de an an an</u>

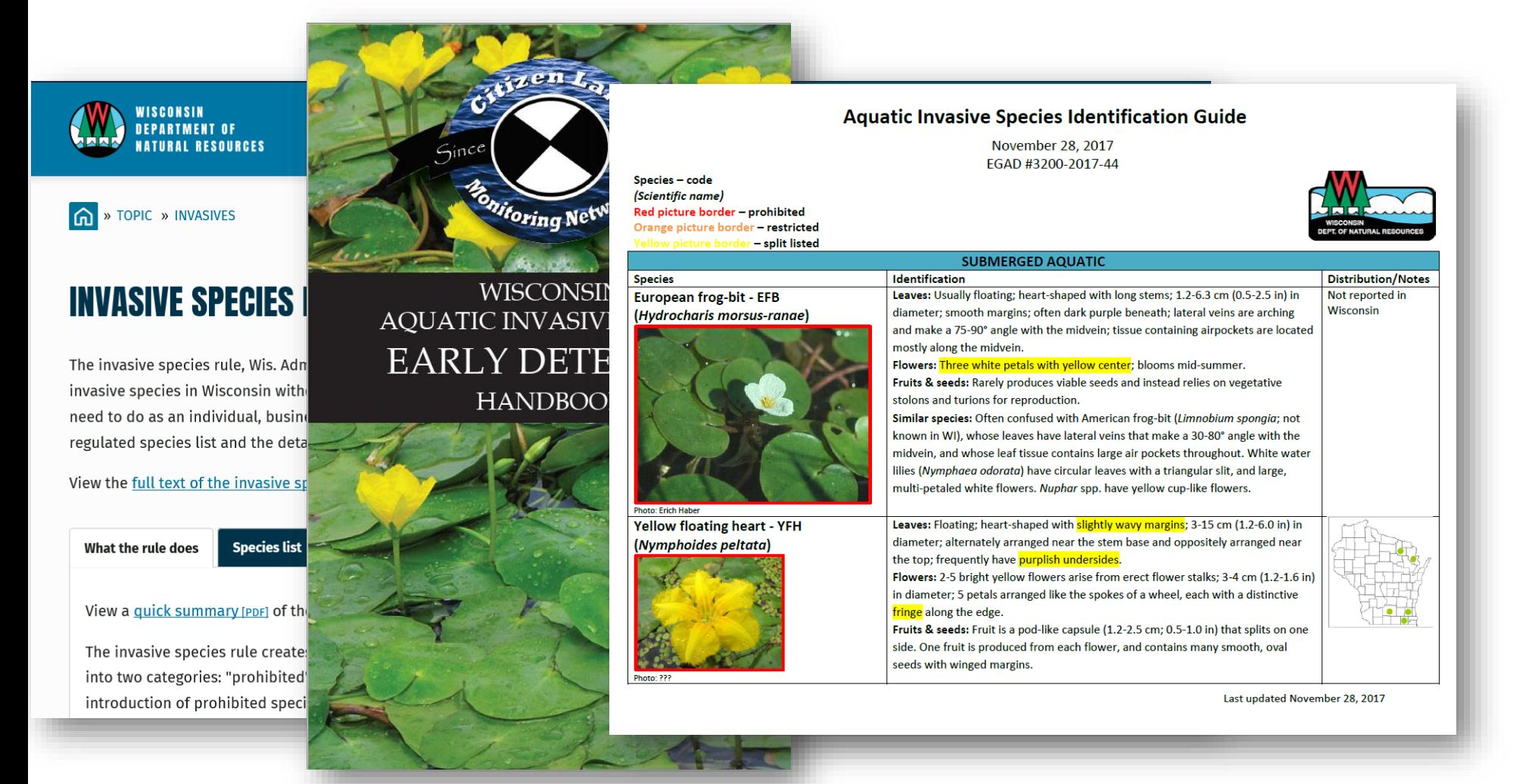

**AAA.AAA** 

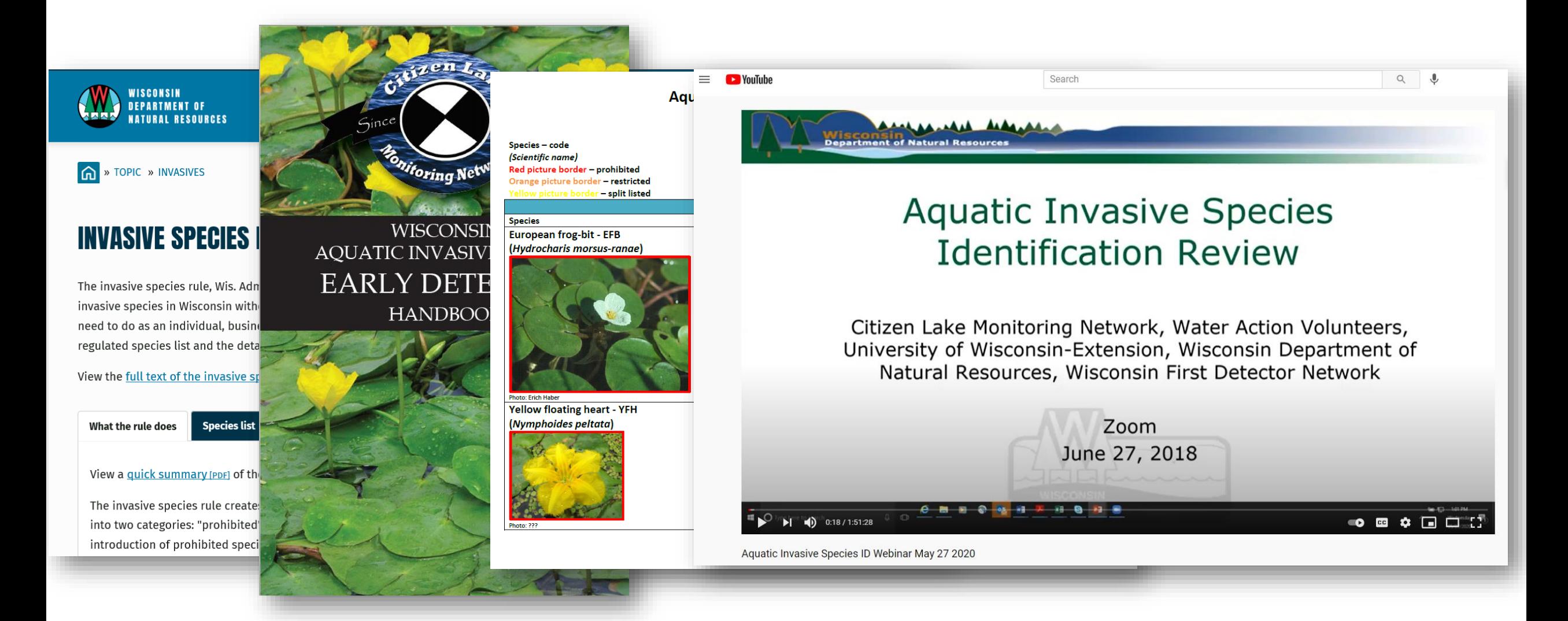

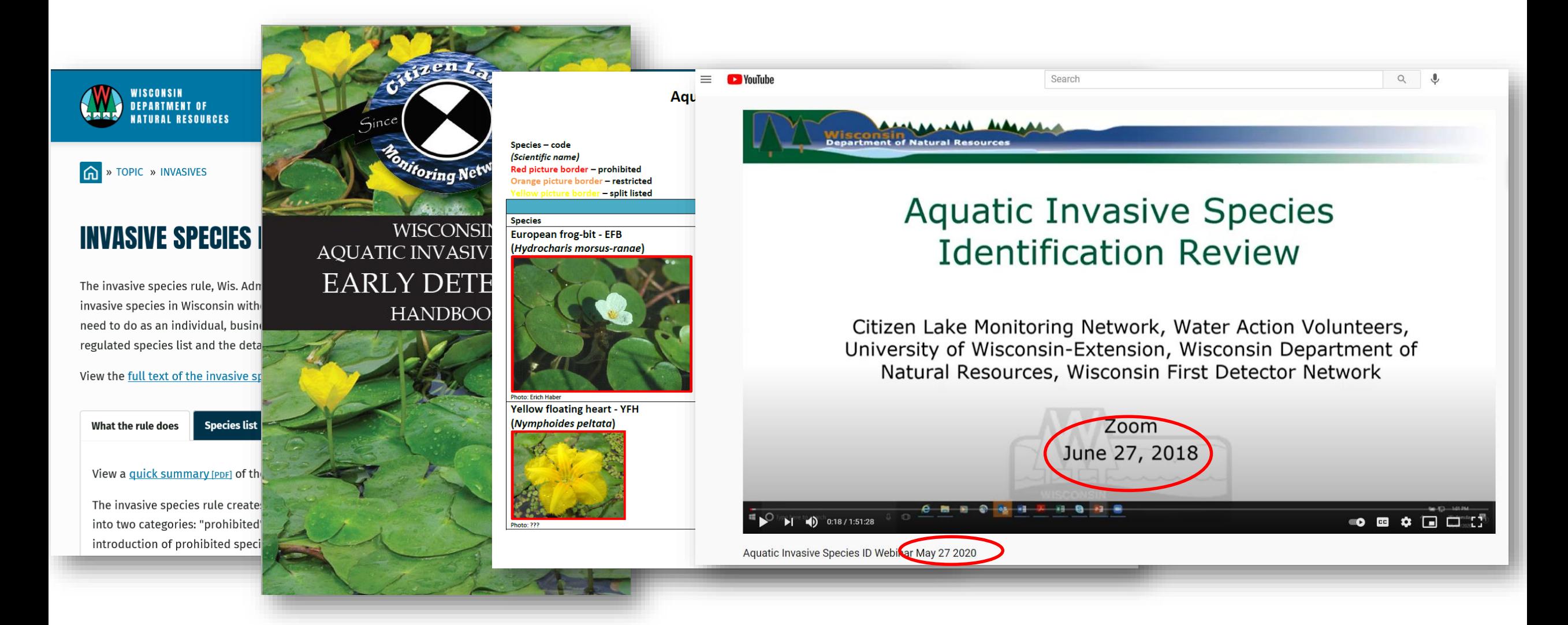

# Field Prep

- Identify monitoring locations
	- Not recently surveyed

<u>Antaranata Ar</u>

- Proximal AIS
- Prioritize based on use
- Sample from least to Most AIS

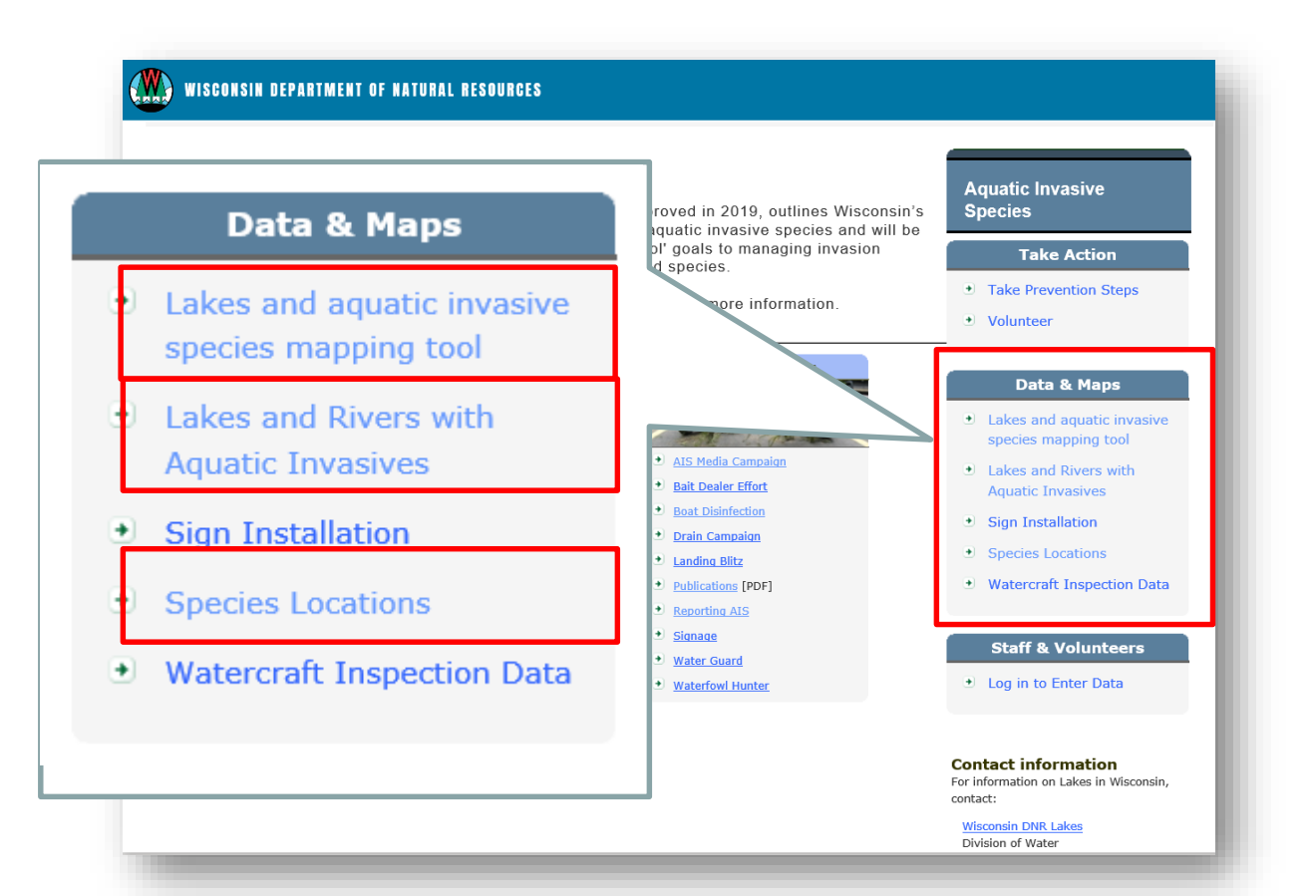

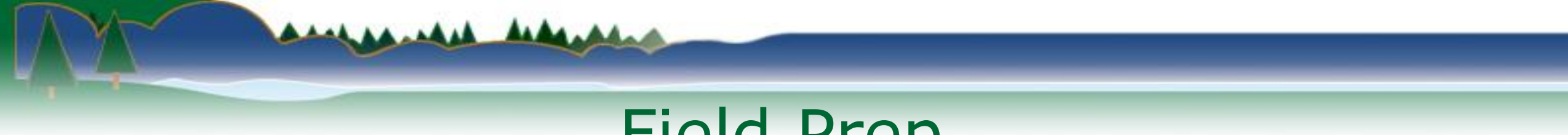

# Field Prep

- Identify monitoring locations
	- Not recently surveyed

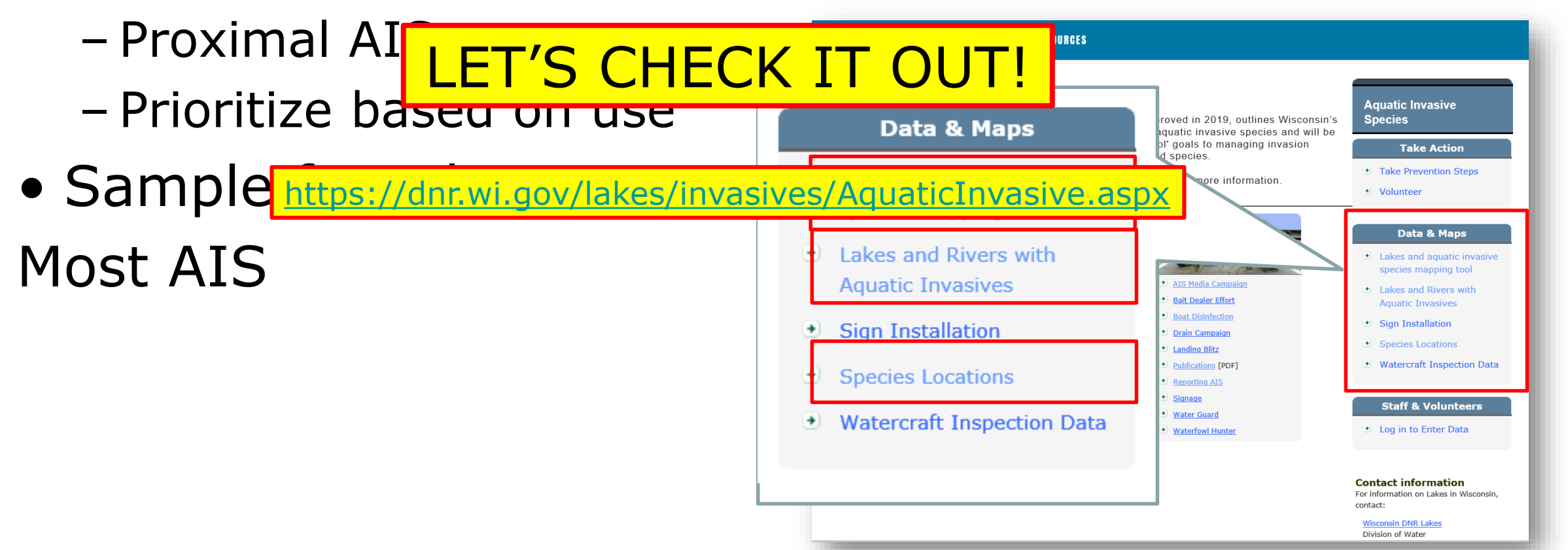

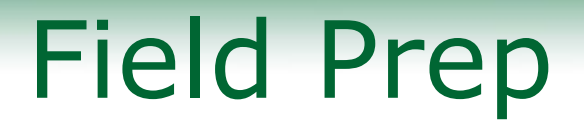

- Communication
- Crews
- General safety guidelines
- Snorkeling guidelines
- Ethanol guidelines
- Datasheets

#### **AQUATIC INVASIVE SPECIES EARLY** DETECTION MONITORING FIELD **PREPARATION**

**State of Wisconsin Department of Natural Resources** 

**STANDARD OPERATING PROCEDURES** 

May 2020

These working draft protocols will undergo-DNR review in fall/winter 2021 & external review in winter/spring 2022. If you have comments or questions, please contact maureen.ferry@wisconsin.gov

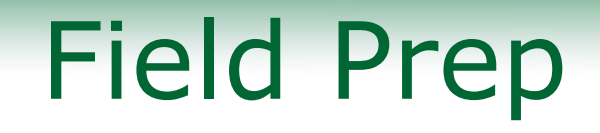

- Communication
- Crews
- **STANDARD OPERATING PROCEDURES** • General safety control of [LET'S CHECK IT OUT!](https://dnr.wisconsin.gov/topic/Invasives/disinfection.html)
- Snorkeling duraeunes

<https://dnrx.wisconsin.gov/swims/downloadDocument.do?id=239109781>

- Ethanol guidelines
- Datasheets

These working draft protocols will undergo-DNR review in fall/winter 2021 & external review in winter/spring 2022. If you have comments or questions, please contact maureen.ferry@wisconsin.go

AQUATIC INVASIVE SPECIES EARLY DETECTION MONITORING FIELD

**PREPARATION** 

**State of Wisconsin Department of Natural Resources** 

### **Forms**

#### Aquatic Invasive Species Monitoring Data

Form 3200-154 (2/21) Page 1 of 3

The purpose of this form is to notify DNR of aquatic invasive species (AIS) surveillance results.

To find where aquatic invasives have already been found, visit: http://dnr.wi.gov/topic/Invasives/report.html

Notice: Information on this voluntary form is collected under ss. 33.02 and 281.11, Wis. Stats. Personally, identifiable information collected on this form will be incorporated into the DNR Surface Water Integrated Monitoring System (SWIMS) Database. It is not intended to be used for any other purposes but may be made available to requesters under Wisconsin's Public Records laws, ss. 19.32 - 19.39, Wis. Stats.

AA.MA

If the plant or animal cannot be collected due to safety concerns or it is located on private property, please take a photo (see Sample section below). DNR staff will then follow-up if further monitoring is needed for identification

Instructions: Bold fields must be completed.

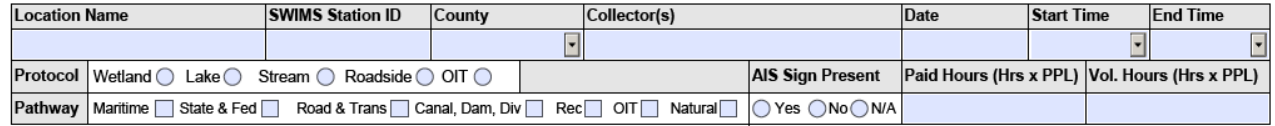

STEP 1: Become familiar with the ID handout before monitoring. Circle species looked for. These species will appear in SWIMS dropdown when entering fieldwork event.

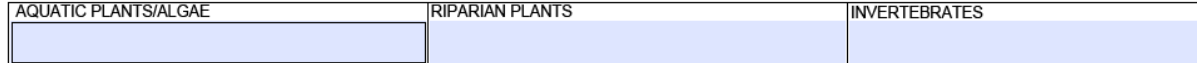

\*Prohibited or Split Listed Species, †Unregulated species

STEP 2: Record locations of sites in decimal degrees. If diverting from the protocol (i.e. not snorkeling), indicate how and why in comments. List AIS found, gross area, cover, infested area and whether specimens were live/dead. Indicate whether specimens/photos were collected. Include internal and external labels with species name, SWIMS Station ID, Station name, county, sample date, and collector(s). Indicate if no AIS were found. Legibility is important. If needed, preserve with alcohol (4:1). If possible, submit maps.

1 Boat landing (BL), access (A), targeted search site (TS), meander/incidental site (MS). 2 Record locations of sites in decimal degrees. 3 Record whether AIS present at the site (Y/N). 4 Species present. Each species on a separate row. 5 Gross Area: estimate square meter area of survey site. We generally survey 15m x 15m or 225m<sup>2</sup> (~50ft x 50ft or 2,500ft<sup>2</sup>) at each site. 6 Cover (Daubenmire): 1: 0-5% (2.5%), 2: 5-25% (15%), 3: 25-50% (37 calculated on iPads, but manually calculated in SWIMS.

8 Live:Dead Classes - 1: 100:0; 2: 95:5; 3:75:25; 4: 50:50; 5: 25:75; 6: 5:95; 7: 0:100. Live (L) animals will contain flesh and respond; live plants will be green or with live tissue when scratched and have reproductive f (seeds, flowers, apical meristem, etc.). Dead (D) animals will not contain flesh or respond and dead plants sterile fragments that won't root. 9 Indicate whether a photo was taken of the species at the site (Y/N). Photos a mandatory when first occurrence. 10 Indicate whether a specimen was collected (Y/N). Specimens only mandatory for NR 40 prohibited species. 11 Indicate how and why protocols varied from SOP. Habitat description. Any other pertinent information.

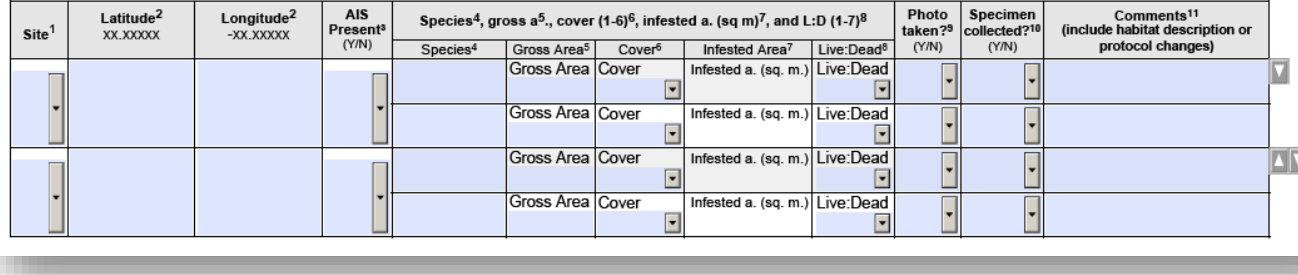

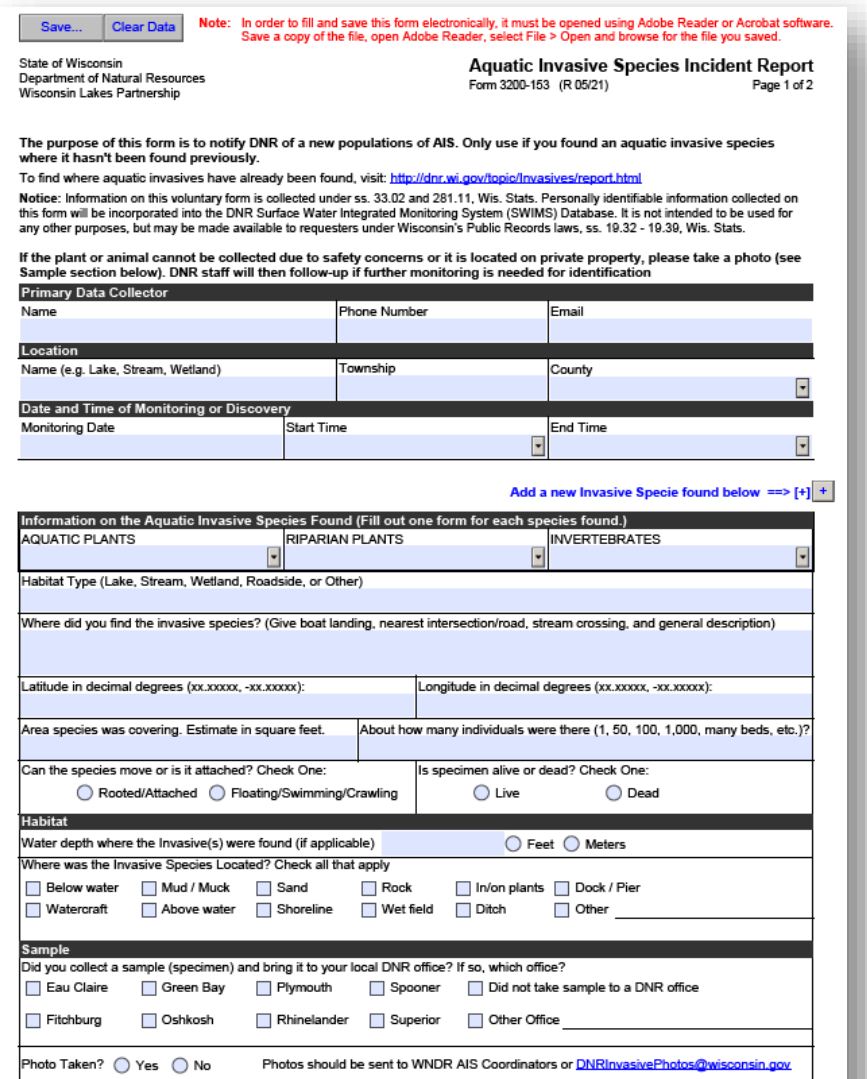

#### **Aquatic Invasive Species Monitoring Data**

The purpose of this form is to notify DNR of aquatic invasive species (AIS) surveillance results.

To find where aquatic invasives have already been found, visit: http://dnr.wi.gov/topic/Invasives/report.html

Notice: Information on this voluntary form is collected under ss. 33.02 and 281.11, Wis. Stats. Personally, identifiable information collected on this form will be incorporated into the DNR Surface Water Integrated Monitoring System (SWIMS) Database. It is not intended to be used for any other purposes but may be made available to requesters under Wisconsin's Public Records laws, ss. 19.32 - 19.39, Wis. Stats.

If the plant or animal cannot be collected due to safety concerns or it is located on private property, please take a photo (see Sample section below). DNR staff will then follow-up if further monitoring is needed for identification

Instructions: Bold fields must be completed.

![](_page_18_Picture_68.jpeg)

STEP 1: Become familiar with the ID handout before monitoring. Circle species looked for. These species will appear in SWIMS dropdown when entering fieldwork event.

**AQUATIC PLANTS/ALG** 

https://dnr.wi.gov/files/pdf/forms/3200/3200-154.pdf

\*Prohibited or Split Listed Species, †Unrequlated species

STEP 2: Record locations of sites in decimal degrees. If diverting from the protocol (i.e. not snorkeling), indicate how and why in comments. List AIS found, gross area, cover, infested area and whether specimens were live/dead. Indicate whether specimens/photos were collected. Include internal and external labels with species name. SWIMS Station ID. Station name, county, sample date, and collector(s), Indicate if no AIS were found. Legibility is important. If needed, preserve with alcohol (4:1), If possible, submit maps.

1 Boat landing (BL), access (A), targeted search site (TS), meander/incidental site (MS). 2 Record locations of sites in decimal degrees. 3 Record whether AIS present at the site (Y/N). 4 Species present. Each species on a separate row. 5 Gross Area: estimate square meter area of survey site. We generally survey 15m x 15m or 225m2 (~50ft x 50ft or 2,500ft<sup>2</sup>) at each site. 6 Cover (Daubenmire): 1: 0-5% (2.5%), 2: 5-25% (15%), 3: 25-50% (37.5 4: 50-75% (62.5%), 5: 75-95% (85.0%), 6: 95-100% (97.5%). Median % cover is the value in parentheses. 7 Infested area: gross area x median % cover. For median % cover see value in parenthesis in cover above. This will be calculated on iPads, but manually calculated in SWIMS.

8 Live:Dead Classes - 1: 100:0; 2: 95:5; 3:75:25; 4: 50:50; 5: 25:75; 6: 5:95; 7: 0:100. Live (L) animals will contain flesh and respond; live plants will be green or with live tissue when scratched and have reproductive f (seeds, flowers, apical meristem, etc.). Dead (D) animals will not contain flesh or respond and dead plants sterile fragments that won't root. 9 Indicate whether a photo was taken of the species at the site (Y/N). Photos a mandatory when first occurrence. 10 Indicate whether a specimen was collected (Y/N). Specimens only mandatory for NR 40 prohibited species. 11 Indicate how and why protocols varied from SOP. Habitat description. Any other pertinent information.

![](_page_18_Picture_69.jpeg)

![](_page_19_Picture_0.jpeg)

Note: In order to fill and save this form electronically, it must be opened using Adobe Reader or Acrobat software. **Clear Data** Save a copy of the file, open Adobe Reader, select File > Open and browse for the file you saved.

State of Wisconsin Department of Natural Resources Wisconsin Lakes Partnership

Save...

**Aquatic Invasive Species Incident Report** Form 3200-153 (R 05/21) Page 1 of 2

The purpose of this form is to notify DNR of a new populations of AIS. Only use if you found an aquatic invasive species where it hasn't been found previously.

To find where aquatic invasives have already been found, visit: http://dnr.wi.gov/topic/Invasives/report.html

Notice: Information on this voluntary form is collected under ss. 33.02 and 281.11. Wis. Stats. Personally identifiable information collected on this form will be incorporated into the DNR Surface Water Integrated Monitoring System (SWIMS) Database. It is not intended to be used for any other purposes, but may be made available to requesters under Wisconsin's Public Records laws, ss. 19.32 - 19.39. Wis. Stats,

If the plant or animal cannot be collected due to safety concerns or it is located on private property, please take a photo (see Sample section below). DNR staff will then follow-up if further monitoring is needed for identification

![](_page_19_Picture_50.jpeg)

#### http://intranet.dnr.state.wi.us/formscatalog/ffAPI.aspx?HotLink=InitiateForm&formid=6162

![](_page_19_Picture_51.jpeg)

![](_page_20_Picture_0.jpeg)

- Photos
- Collect MULTIPLE photos of each new species
- Target identification characteristics
- Include datasheet
- Include landscape

![](_page_21_Picture_17.jpeg)

![](_page_21_Picture_18.jpeg)

![](_page_21_Picture_2.jpeg)

#### **WISCONSIN** AQUATIC INVASIVE SPECIES **EARLY DETECTOR HANDBOOK**

![](_page_21_Picture_4.jpeg)

![](_page_22_Picture_0.jpeg)

Japanese knotweed in focus in first photo  $\circledcirc$ Datasheet in focus in second photo<sup>©</sup>

![](_page_22_Picture_18.jpeg)

![](_page_23_Picture_0.jpeg)

![](_page_24_Picture_0.jpeg)

And An and An And

![](_page_25_Picture_0.jpeg)

• [Instruction for reporting aquatic and wetland](https://dnrx.wisconsin.gov/swims/downloadDocument.do?id=145712698) invasive species with photos

**ALAA AAAA AA** 

• [https://dnrx.wisconsin.gov/swims/downloadDocu](https://dnrx.wisconsin.gov/swims/downloadDocument.do?id=145712698) ment.do?id=145712698

![](_page_26_Picture_0.jpeg)

![](_page_26_Picture_1.jpeg)

alas said did

![](_page_26_Picture_2.jpeg)

![](_page_26_Picture_3.jpeg)

![](_page_27_Picture_0.jpeg)

![](_page_27_Figure_1.jpeg)

![](_page_27_Figure_2.jpeg)

![](_page_28_Picture_0.jpeg)

- Design
	- May15-Sept 15 (shorter/broader for some species)
	- –Access/target
	- Meander

## AIS Monitoring in Lakes

- Rate of AIS spread
- 200 public lakes/year 2010-2015

![](_page_29_Figure_3.jpeg)

## AIS Monitoring in Lakes

- Rate of AIS spread
- 200 public lakes/year 2010-2015
- Rate is stable
- AIS at  $\sim$ 75% sites
- Protocols detect AIS

![](_page_30_Figure_6.jpeg)

![](_page_31_Picture_0.jpeg)

#### LIFE IS EASIER WHEN YOU'VE GOT A POSSE.

![](_page_31_Picture_2.jpeg)

![](_page_32_Picture_0.jpeg)

![](_page_33_Picture_0.jpeg)

• Carefully lower

**LAALAAL** 

- Keep boat clean!
- Scoop into baggie

![](_page_33_Picture_4.jpeg)

![](_page_34_Picture_0.jpeg)

![](_page_35_Picture_0.jpeg)

## Lake Sampling Protocols

#### **Invasive Species Monitoring in Lakes**

**And Advertise And** 

**Procedures for AIS Monitoring in Lakes (PDF) <https://dnrx.wisconsin.gov/swims/downloadDocument.do?id=239110004>**

**Procedures for waterflea and mussel veliger sampling (tows and dredges). Webinar (1 hour 20 minutes) <https://p.widencdn.net/dcyuvs/WaterfleaVeligerSampleWebinar20200424> PowerPoint [\(PDF](https://dnrx.wisconsin.gov/swims/viewDocument.do?id=272389726)) <https://dnrx.wisconsin.gov/swims/viewDocument.do?id=272389726>**

and an index dedando

![](_page_37_Picture_1.jpeg)

![](_page_38_Picture_1.jpeg)

### • Where are AIS in streams?

![](_page_38_Picture_58.jpeg)

![](_page_39_Picture_1.jpeg)

### • Where are AIS in streams?

![](_page_39_Picture_76.jpeg)

- No statistical difference
- AIS at  $\sim$ 75% sites
- Protocols detect AIS

![](_page_40_Picture_0.jpeg)

![](_page_41_Picture_0.jpeg)

#### **Invasive Species Monitoring in Streams** [https://dnrx.wisconsin.gov/swims/downloadDocument.d](https://dnrx.wisconsin.gov/swims/downloadDocument.do?id=239110032) o?id=239110032

![](_page_42_Picture_0.jpeg)

# AIS Monitoring in Wetlands

![](_page_42_Picture_2.jpeg)

## AIS Monitoring in Wetlands

- Great Lakes-Mississippi River Interbasin Study
- Locations with AIS transfer risk
- 8 locations in WI

![](_page_43_Figure_4.jpeg)

## AIS Monitoring in Wetlands

• Coastal Management Grant, 2016

Lake Superior Coastal Wetlands AIS EDRR Technical Team **Meeting 2** 

![](_page_44_Picture_3.jpeg)

![](_page_45_Figure_0.jpeg)

# Wisconsin DNR Boat, Gear, & Equipment Disinfection Manual Code

![](_page_46_Picture_8.jpeg)

![](_page_47_Picture_0.jpeg)

![](_page_47_Picture_1.jpeg)

![](_page_47_Picture_2.jpeg)

![](_page_47_Picture_3.jpeg)

![](_page_47_Picture_4.jpeg)

# Monitoring Projects

and an index dedans

![](_page_48_Figure_1.jpeg)

## Monitoring Projects

![](_page_49_Figure_1.jpeg)

<u>ere sacrada debacar</u>

![](_page_50_Picture_0.jpeg)

- Enter monitoring data:
	- Planned fieldwork enter data to SWIMS
	- Unplanned fieldwork submit Incident Report

![](_page_51_Picture_0.jpeg)

![](_page_51_Picture_1.jpeg)

And Advanced

## SWIMS entry

![](_page_52_Picture_7.jpeg)

<u>annan nan manna</u>

# SWIMS entry

![](_page_53_Picture_7.jpeg)

<u>Archaeolde Arkenham</u>

## SWIMS entry

anysmals side

![](_page_54_Picture_7.jpeg)

#### dnr.wi.gov search "invasive"

**AVA: WISCONSIN DEPARTMENT OF NATURAL RESOURCES** 

**HUNT** 

WISCONSIN **NATURAL RESOURCES** 

### **REPORT INVASIVE SPECIES**

We are working to keep invasive species out of Wisconsin. Early re rapidly and control invasives before they spread into new areas. S vou have found.

Aquatic, Shoreline and Wetland

**Terrestrial NR40 species** 

#### **AQUATIC, SHORELINE AND WETLAND**

Check to see if the suspected invasive species has been Search waterbody or species lists or refer to AIS mapp **Zool** al the invasive species is not known to occur in the way obody or

![](_page_55_Picture_60.jpeg)

Aquatic Invasive Species Contacts - Aquatic Invasive

Aquatic Invasive<br>Snecies

Regional DNR Aquatic Invasive Species Coordinator by following the steps below. Report every suspected wetland invasive species not associated with a waterbody, except reed canary grass (unless the latter is a new, small stand adjacent to a un-infested, natural wetland).

![](_page_55_Picture_61.jpeg)

## Verification Process

- DNR trained and tested staff around the state
- Regional DNR AIS coordinator will confirm ID with 2 verifiers
- Once 2 verifiers agree, regional DNR AIS coordinator will create record in SWIMS for tabular and spatial website

#### Lakes, Rivers, and Wetlands with Aquatic Invasive Species

intact

Join DI

Co

For

cont

W

Di

Bı

<u>Aı</u> C)

#### **Aquatic Invasive Species**

#### Location: Statewide

**Busin** 

◡

Aquatic invasive species (AIS) records are assigned statuses of "verified", "observed", or "no longer observed" based on AIS Status Guidance. In general, "verified" populations are established and have been verified by a taxonomic expert. Populations with the "observed" status have not been verified by a taxonomic expert or do not have established populations. Populations with the "no longer observed" status include populations where a reproducing population did not establish. Our inventories are not necessarily exhaustive so it is important to report occurrences. To report new discoveries visit: http://dnr.wi.gov/topic/Invasives/report.html. See the Aquatic Invasive Species Guidance for information on how statuses are assigned. Personally identifiable information on data collection forms may be provided to requesters to the extent required by Wisconsin's Open Records Law [ss. 19.31-19.39, Wis. Stats.].

![](_page_57_Picture_63.jpeg)

#### **Business**

#### **Species Locations**

#### **Asiatic Clam (Corbicula)**

 $\overline{\mathbf{v}}$ 

**Select Another Location:** 

Statewide

**Total Locations: 23** 

#### Total Lakes and Rivers: 24 \*

Disclaimer: Aquatic invasive species (AIS) records are assigned statuses of "verified", "observed", or "no longer observed" based on AIS Status Guidance. In general, "verified" populations are established and have been verified by a taxonomic expert. Populations with the "observed" status have not been verified by a taxonomic expert or do not have established populations. Populations with the "no longer observed" status include populations where a reproducing population did not establish. Our inventories are not necessarily exhaustive so it is important to report occurrences. To report new discoveries visit: http://dnr.wi.gov/topic/Invasives/report.html. See the Aquatic Invasive Species Guidance for information on how statuses are assigned. Personally identifiable information on data collection forms may

be provided to requesters to the extent required by Wisconsin's Open Records Law [ss. 19.31-19.39, Wis. Str

#### By County | By Waterbody | By Species | By Year | Open In Excel

![](_page_58_Picture_112.jpeg)

**Join DNR** 

ontact

**Business** 

**Aquatic Invasive Species** 

#### **Contact information**

For information on Lakes in Wisconsin, contact:

Recreation

#### **Wisconsin DNR Lakes**

**Division of Water Bureau of Water Quality** 

**Aquatic Invasive Species** Contacts

**Licenses & Regulations** 

#### **Aquatic Invasive Species Locations** • All - New 2016 • All - New 2017 • Asiatic Clam (Corbicula) • Banded Mystery Snail • Bighead Carp • Brittle Waternymph • Chinese Mystery Snail • Curly-Leaf Pondweed • Eurasian Water-Milfoil • Faucet Snail · Fishhook Waterflea • Elowering Rush

![](_page_59_Figure_0.jpeg)

![](_page_60_Picture_0.jpeg)

and an and the same

![](_page_60_Picture_1.jpeg)